## **Anonimization of Users**

|   |                    |                   | <b>Without Philadelphia Withdows CT 10 Poster C Primary Princess 1</b> |                        |               |               |               |              |                  |            | VITEBIOLEON ESGEZ'N-PARK 1420<br>$\bullet$ |                   |  |                  |             |                               | $4 - 45$ |                |  |
|---|--------------------|-------------------|------------------------------------------------------------------------|------------------------|---------------|---------------|---------------|--------------|------------------|------------|--------------------------------------------|-------------------|--|------------------|-------------|-------------------------------|----------|----------------|--|
|   | IT FREA A FRIDERY. | OVE THE           |                                                                        | Delta                  | TTO:          | ADET          |               |              | ADD IIA ADD      | Great.     | <b>CONTRACTOR</b>                          | Trip No.          |  |                  |             | <b>CONTRACT # ADDRESS CO.</b> |          | ٠              |  |
|   |                    |                   |                                                                        |                        |               |               |               |              |                  |            |                                            |                   |  |                  | Ford Ford   | <b>North</b>                  |          |                |  |
|   | <b>VILLE</b>       |                   |                                                                        | NAV Min (SAN) 1200 LTD |               |               | <b>WAR</b>    | 14.05        | 9-1879           | <b>FOR</b> |                                            | <b>ME CONTROL</b> |  | OF RM            |             | <b>Report Manipulo</b>        | ٠        |                |  |
|   | <b>VITESE</b>      | <b>Roderi</b>     | <b>Islam</b>                                                           | 26746                  | 14.00         | <b>Hiller</b> | <b>HRO</b>    | 1118         | <b>B-400N</b>    | $\sim$     | $\sim$                                     | 43-0010-12        |  | Fir de           |             | Permanents (leated            | ٠        |                |  |
|   | <b>VIELE</b>       |                   |                                                                        | have blue 267we hold   |               | <b>Hillm</b>  | <b>Russia</b> | 14.00        | <b>Ballie</b>    | <b>KGR</b> |                                            | 49-0099-14        |  | <b>SIFE</b>      |             | $\sim$                        |          |                |  |
|   | <b>PRICE</b>       | <b>Suburb</b>     | Total                                                                  | 27440                  | 10.90         | 133           | <b>IST</b>    | 詳細           | 5-1079           | <b>SI</b>  | <b>STAT</b>                                | 45-074-11         |  | <b>FOR</b>       |             | $\sim$                        |          |                |  |
|   | <b>TELES</b>       | <b>Subscript</b>  |                                                                        | Total (TV Park)        | TTBE          | <b>SPT</b>    |               | 技術           | <b>B-SOVA</b>    | <b>NH</b>  | <b>STAT</b>                                | 1007071           |  | <b>EAST</b>      |             | $\sim$                        |          |                |  |
| m | <b>VILLE</b>       | <b>RUSH</b>       | <b>Single 1</b>                                                        | <b>Children</b>        | 2100          | cks:          | Only          | 28.00        | <b>B-MON</b>     | <b>BOH</b> | $\sim$                                     | 424014-11         |  | <b>FK2</b>       |             | $\sim$                        |          |                |  |
| m | <b>VILLE</b>       | <b>Robert</b>     |                                                                        | THE STAR               | 23.60         | <b>SIVE</b>   | <b>AMAG</b>   | $14.60 -$    | <b>B-MON</b>     | <b>BOH</b> | $\sim$                                     | 42409411          |  | <b>SHOP</b>      |             | $\sim$                        |          | $\overline{a}$ |  |
|   |                    | <b>Substitute</b> |                                                                        | 11.MW                  |               |               |               |              |                  |            |                                            |                   |  | <b>MARTING V</b> |             |                               |          |                |  |
| ٠ | 48.91              |                   | TTM                                                                    |                        | <b>SHI BE</b> | 17%           | <b>CIPS</b>   | <b>FR SE</b> | <b>B-Alberta</b> | $-$        | <b>Bull</b>                                | 03-2010/1         |  |                  |             | <b>CONTRACTOR</b>             |          |                |  |
| ٠ | ---                | <b>SANTA</b>      | <b>Film</b>                                                            | 11.Mar                 | <b>TOTAL</b>  |               |               | 12.981       | <b>BARTY</b>     | til a      | $\sim$                                     | 01201816          |  |                  |             |                               |          |                |  |
|   | <b>VILLE</b>       | <b>Business</b>   | TTM                                                                    | 11.6Au                 | 10.50         |               | 75            | 1125         | <b>B-800M</b>    | 181        | $\sim$                                     | <b>GASTRIC</b>    |  |                  | 5 SERVICETS |                               |          |                |  |
|   | a Weren            | <b>Braker</b>     |                                                                        | The 10-Mar             | T3 DO         |               |               | 14.00        | \$1,400.00       | DTA.       | $\sim$                                     | 03-0018/01        |  |                  |             |                               |          |                |  |
|   | 1.50000            | <b>RUSH</b>       | Thu                                                                    | 10 Adam                | 1400          | <b>Highes</b> |               | 14.03        | <b>Building</b>  | USA.       | $\sim$                                     | 49-0018-0         |  |                  |             |                               |          |                |  |

Deleted User - Schedule view

This functionality is created as part of the process of adhering to the **Regulation (EU) 2016/679** of the European Parliament and of the Council of 27 April 2016 (General Data Protection Regulation).

It is now possible to **permanently** anonimize and delete Users from Leon.

## **The process is as follow:**

- 1. Go to Settings > Users.
- 2. Edit an User you wish to permanently delete.
- 3. Mark an User as Deleted by unticking both checkboxes in 'Account restrictions' section of the profile: 'Can log into Leon' and 'Active' and click 'Update' button.
- 4. Edit the same User again. Click on **Permanently delete & anonymize data** which is located at the bottom of Edit User page'
- 5. You should get a pop-up window with the following message: **'Do you want to permanently delete & anonymize data for this contact? This action is irreversible!'**. Clicking 'OK' will permanently delete the User data.

## **Once the User has been deleted** the following areas will be affected:

- User Profile will be permanently deleted from both Settings > Users and the Phonebook.
- If User was assigned to any operation (Flight, Positioning, Office), instead of User Code, there will be a letter **-D-** and in the Tab CREW you will see Permanently Deleted instead of a Name.
- Deleted User will show as **-D-** in the reports that show Flights with this Crew Assigned, for example Custom Flights List Report.

**Anonimizing an User is permanent and irreversible. Once the User data has been deleted it cannot be reverted.**

From: <https://wiki.leonsoftware.com/>- **Leonsoftware Wiki**

Permanent link: **<https://wiki.leonsoftware.com/updates/users-it-is-now-possible-to-permanently-delete-leon-users?rev=1520329158>** Last update: **2018/03/06 09:39**

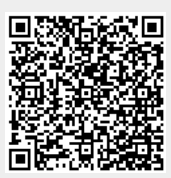